# 時系列データの利用方法

(目次)

- 1.1 鉄道時系列データの利用方法 ・・・・P 1
- 1.2 高速道路時系列データの利用方法・・・P 7
- 1.3 空港時系列データの利用方法 ・・・ P13

## **1.1** 鉄道時系列データの利用方法

### 1.1.1 時系列データの時間の表現

地物の変化を任意年次で把握できるためには、データに地物がいつ供用を開始したのかとい う時間(供用開始年)と、その地物が存続した期間(設置期間)の 2 つの属性情報を付与する 必要がある。

そこで、地理情報標準に定義されている時間要素 TM\_Instant (供用開始年) と TM\_Period (設 置期間)の 2 つの属性情報を付与し、時系列データとした。

供用開始年は、地物が供用開始された年を意味し、地物の属性が変化しても不変である。設置 期間は地物が存在していた期間を示し、地物の供用開始を示す年(Expbegin)と終了を示す年 (Expend)の 2 つで構成され、地物の生成・廃止に伴い、Expbegin、Expend ともに変化する。 なお、供用開始年、設置期間は年単位とし、西暦で表現する。

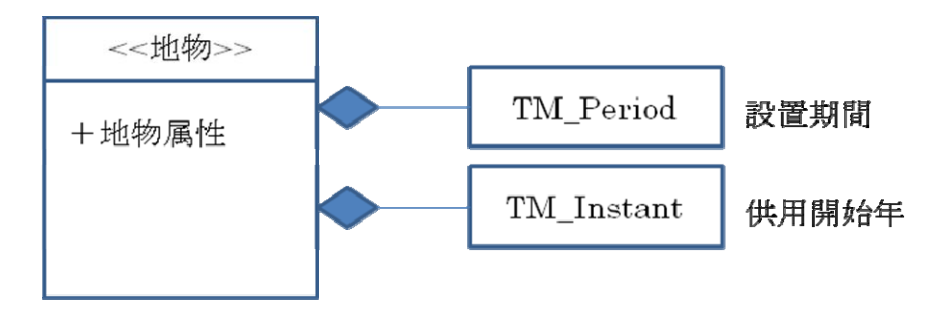

図1.1.1 時系列データのデータモデル

#### 1.1.2 時系列データ作成の条件

地物の時系列的な変化を表現する場合、地物がもつすべての属性の変化をデータ化した 場合、そのデータ量は膨大かつ煩雑となり、利用しづらいデータとなる。

そこで、データの簡略化を図るため、データ化の対象とする地物の変化は、鉄道の変遷 における基本的なものとした。

- ・地物が新設・廃止された場合
- ・地物の基本的な属性(名称、規格)が変更された場合

・地物の位置・形状が変化した場合

#### 1.1.3 時系列データのデータ作成方法

鉄道時系列データを例に、駅の変遷の表現方法を示す。

例として、西暦 2000 年に供用開始したX線に当初A、Bという駅があり、B駅が西暦 2010 年にCと名称変更した場合のデータの表現方法を表に示す。

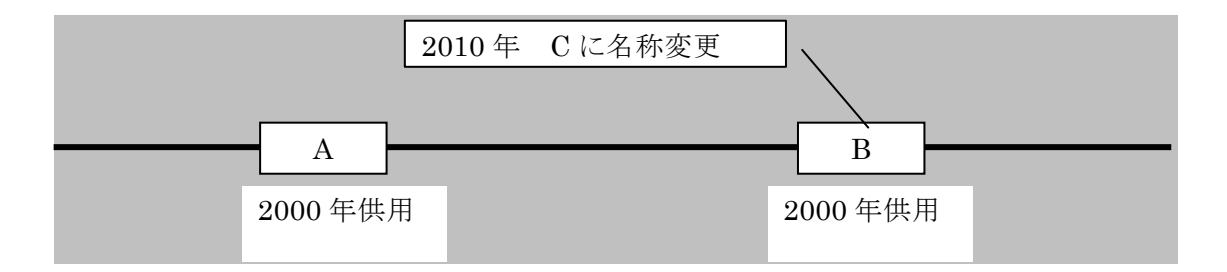

図1.1.2 作成例イメージ

【属性情報の作成方法】

- ・ 駅 A:供用当初より変更なし。Expbegin(設置期間開始年)を「2000」、Expend(設置 期間終了年)は地物が継続していることを示す「9999」とする。
- ・ 駅 B:名称変更により、2010 年以前に廃止(消滅)した接合部。
- ・ Expbegin(設置期間開始年)は供用開始の「2000」であるが、Expend(設置期間終了 年)は廃止年「2009(次の地物の供用開始年-1)」とする。
- ・ 駅 C:新たな名称の接合部として、Expbegin(設置期間開始年)を「2010」、Expend(設 置期間終了年)は地物が継続していることを示す「9999」とする。

| 駅名 | 属性              | 属性 2           | 供用開始年 |          | 設置期間   |
|----|-----------------|----------------|-------|----------|--------|
|    |                 |                |       | Expbegin | Expend |
|    | $\cdot$ $\cdot$ | $\cdot$ .<br>٠ | 2000  | 2000     | 9999   |
| В  | $\cdot$ $\cdot$ | $\cdots$       | 2000  | 2000     | 2009※  |
|    | $\cdot$ $\cdot$ | $\cdots$       | 2010  | 2010     | 9999   |

表1.1.1 鉄道時系列データにおける「駅の変遷」の表現例

※Expendは、次の地物の設置期間と重複しないよう次の地物の「Expbegin-1」とする。

[備考]

駅BとCは、2010 年に名称変更しただけで、設置期間が異なる同一の接合部とみなすことが できる。時系列データでは、同じ地物でも属性の変化により、異なるデータとして作成してい るため、供用開始年、設置期間だけでは、データの関連は不明である。

そのため、これらデータどうしの関連がわかるように「関係 ID」を付与している。詳細は、 製品仕様書参照する。

### 1.1.4 時系列データの利用方法

供用開始年、設置期間の属性情報を利用すれば、任意の年次での鉄道の整備状況を把握する ことが可能である。

例えば、時系列データから最新の鉄道の整備状況を抽出したい場合は、設置期間の「Expend」 が「9999」で検索すると、現在継続中のレコード(すなわち最新のレコード)を抽出すること ができる。

|     |       |          | 設置期間   |
|-----|-------|----------|--------|
| 路線名 | 供用開始年 | Expbegin | Expend |
| A 線 | 1950  | 1982     | 9999   |
| A 線 | 1950  | 1950     | 1981   |
| B線  | 1955  | 1955     | 9999   |
| C 線 | 1966  | 1988     | 9999   |
| C 線 | 1966  | 1966     | 1987   |
| D線  | 1969  | 1983     | 9999   |
| 線   | 1969  | 1969     | 1982   |

図1.1.3 最新年データの抽出例

また、任意の年次の鉄道の整備状況を把握したい場合は、GIS の検索機能を用いて抽出する ことができる。

1985 年時点の鉄道の整備状況を把握するためには、

### Expbegin $\leq$ =1985 AND Expend $>$ =1985

で検索すれば、1985 年当時のレコードを抽出することができる。

なお、鉄道時系列データに関しては、開業年・終了年が不明(値は'999'で入力)な路線・ 駅が含まれるため、

### $(Exphegin=999 \text{ OR } Exphegin<-1985)$  AND Expend $>=1985$

で検索すれば、不明値の駅・路線も含めた 1985 年当時のレコードを抽出することができる。

| 路線名       | 供用開始年 |        | 設置期間      |  |                                |
|-----------|-------|--------|-----------|--|--------------------------------|
|           |       | Update | Terminate |  |                                |
| A 線       | 1950  | 1982   | 9999      |  | $\lceil$ Expbegin $<$ =1985」   |
| A線        | 1950  | 1950   | 1981      |  | $\vert$ FExpend $\vert$ = 1985 |
| <b>B線</b> | 1955  | 1955   | 9999      |  | で検索すると、1985 年に存在して             |
| C 線       | 1966  | 1988   | 9999      |  | いた地物が抽出できる。                    |
| <b>C線</b> | 1966  | 1966   | 1987      |  |                                |
| D線        | 1969  | 1983   | 9999      |  |                                |
| D 線       | 1969  | 1969   | 1982      |  |                                |

図1.1.4 任意の年次(1985 年の例)データの抽出例

## 1.1.5 時系列データのデータ抽出方法

ArcGIS を使ったデータの抽出例を示す。

(1) 鉄道時系列データ

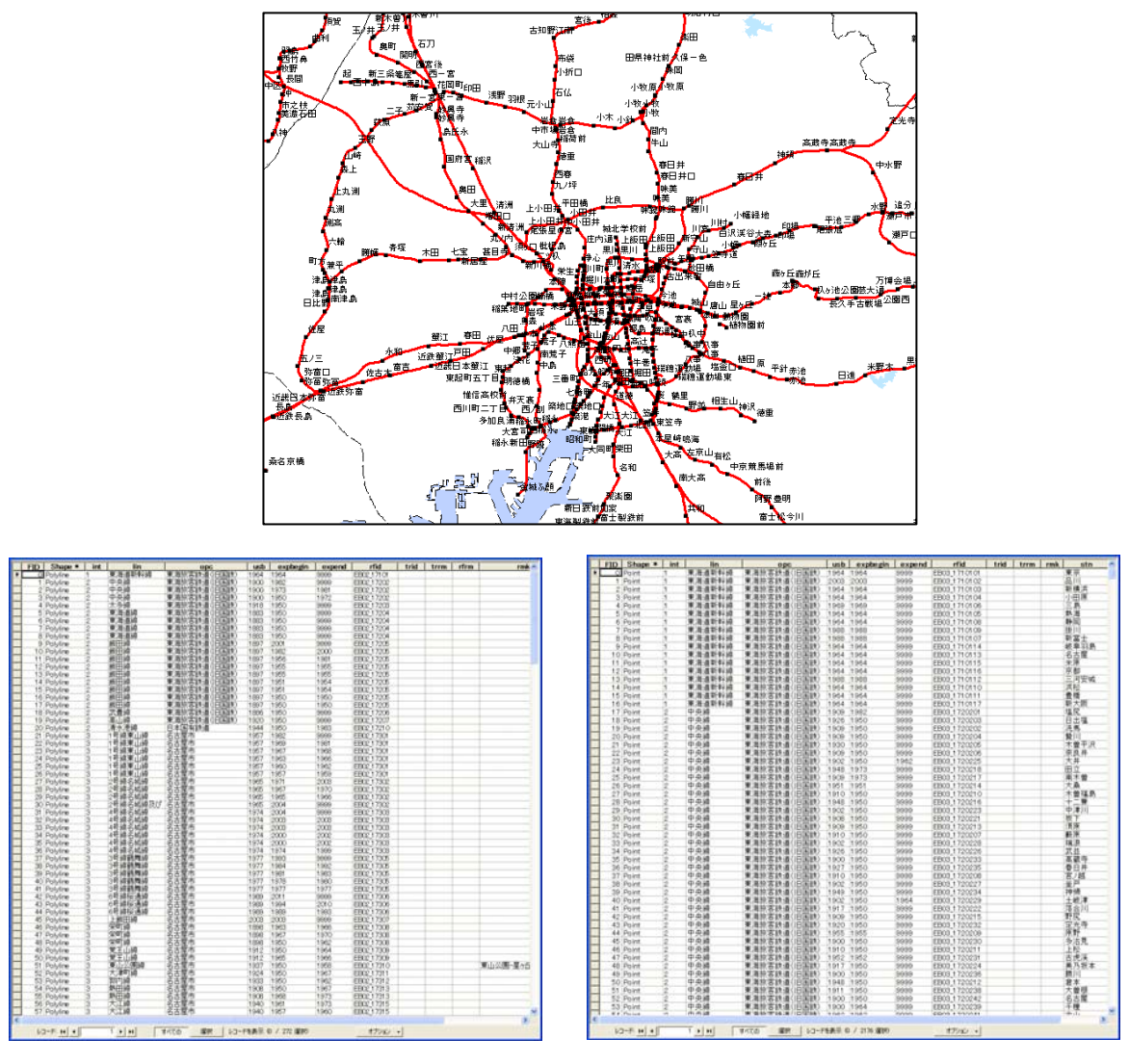

路線データの属性情報 インス インストリック いっちょう ふくしょう おくしゅう

図1.1.5 鉄道時系列データの表示例 (路線と駅)

(2) 情報の抽出(最新データ)

① 最新データを抽出

GIS の属性検索でフィールド"expend"='9999'で検索。

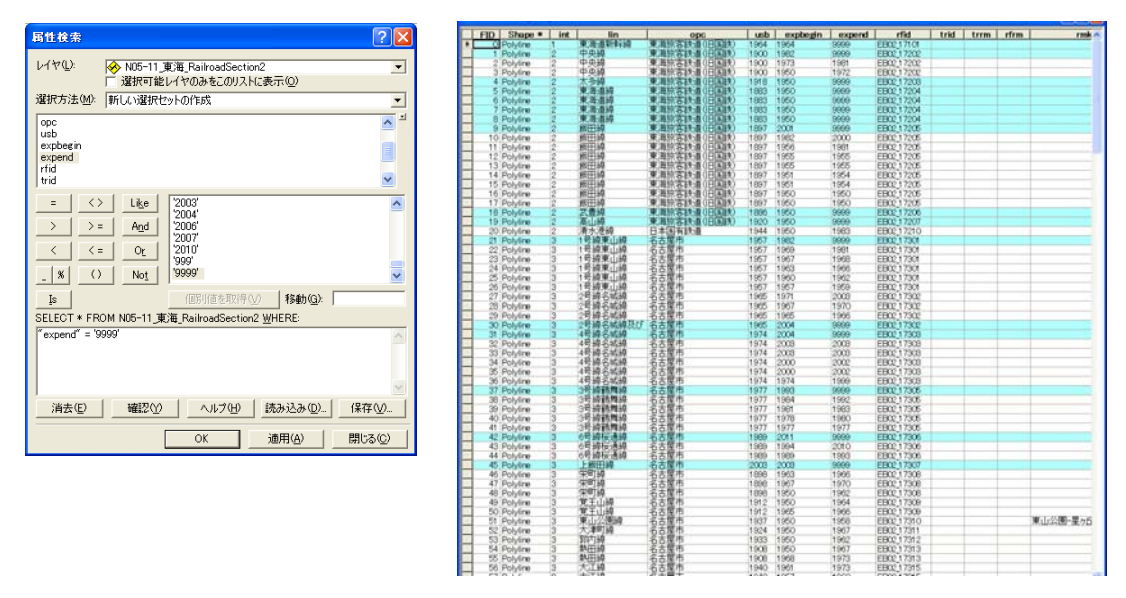

図1.1.6 最新データの抽出イメージ

② 抽出後の GIS 表示

路線データ・駅データを同様に検索すると、現存している路線・駅データが表示される。

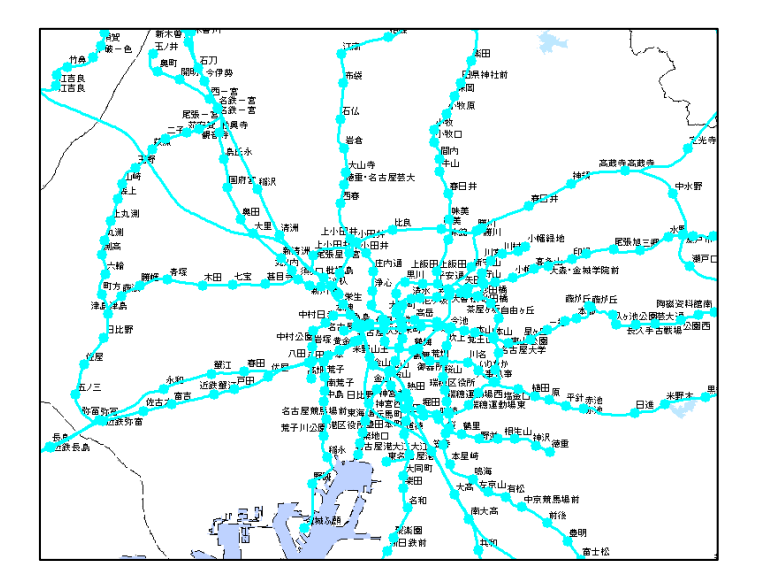

図1.1.7 抽出後の GIS 表示イメージ

(3) 情報の抽出(任意の年次)

① 任意の年次データを抽出

GIS の属性検索でフィールド"exbegin"<='1985'AND"expend">='1985'で検索。鉄道時系 列データに関しては、開業年・終了年が不明(値は'999'で入力)な路線・駅が含まれる ため、上記の式で検索すれば、不明値の駅・路線も含めた 1985 年当時のレコードを抽出す ることができる。

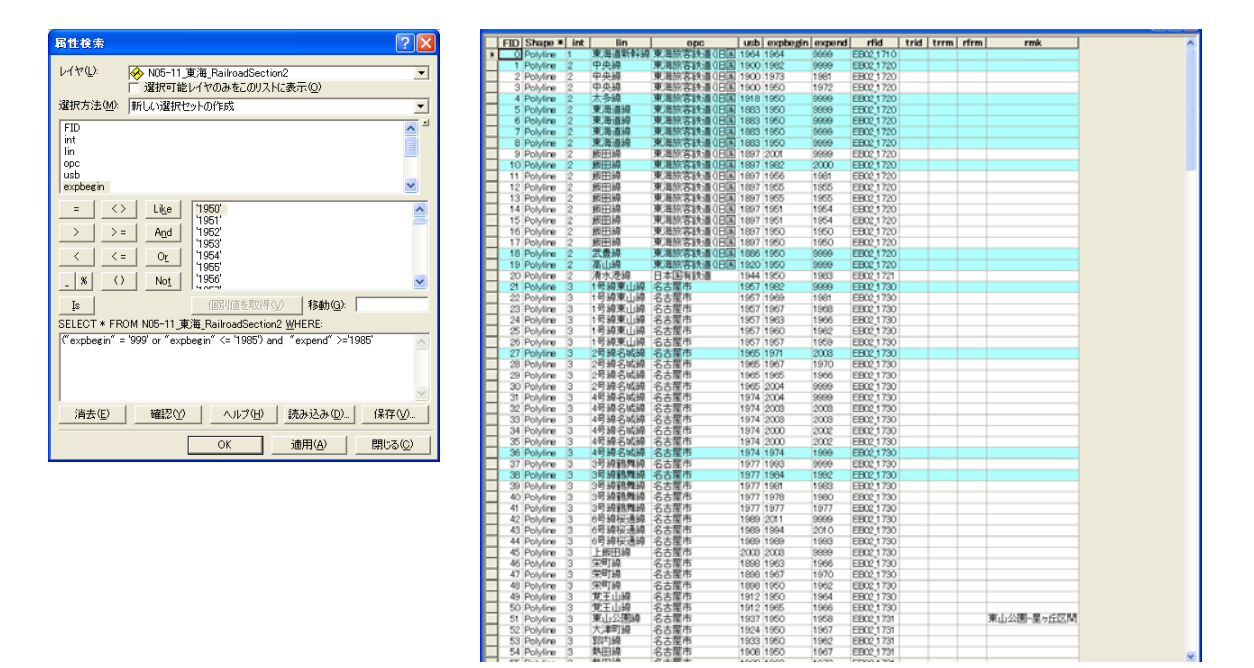

図1.1.8 任意の年次データの抽出イメージ

② 抽出後の GIS 表示

1985 年当時の路線・駅データが表示される(青線)。

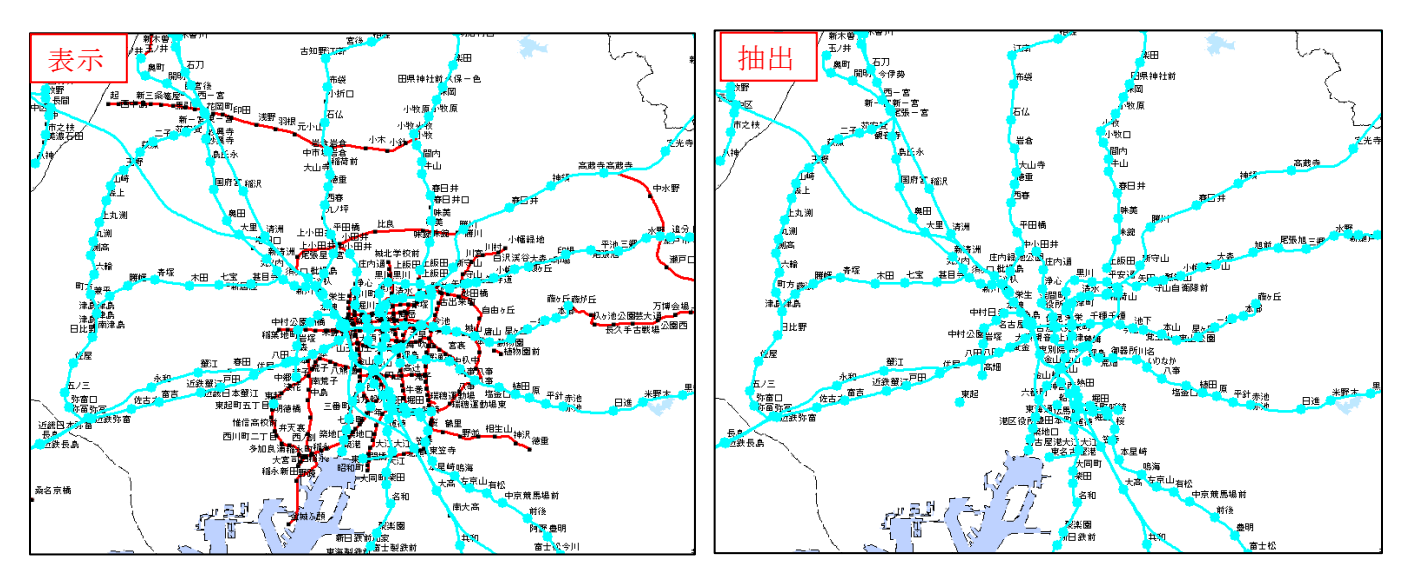

図1.1.9 任意の年次データの抽出イメージ

## **1.2** 高速道路時系列データの利用方法

#### 1.2.1 時系列データの時間の表現

地物の変化を任意年次で把握できるためには、データに地物がいつ供用を開始したのかとい う時間(供用開始年)と、その地物が存続した期間(設置期間)の 2 つの属性情報を付与する 必要がある。

そこで、地理情報標準に定義されている時間要素 TM\_Instant(供用開始年)と TM\_Period(設 置期間)の 2 つの属性情報を付与し、時系列データとした。

供用開始年は、地物が供用開始された年を意味し、地物の属性が変化しても不変である。設置 期間は地物が存在していた期間を示し、地物の供用開始を示す年(Expbegin)と終了を示す年 (Expend)の 2 つで構成され、地物の生成・廃止に伴い、Expbegin、Expend ともに変化する。

なお、供用開始年、設置期間は年単位とし、西暦で表現する。

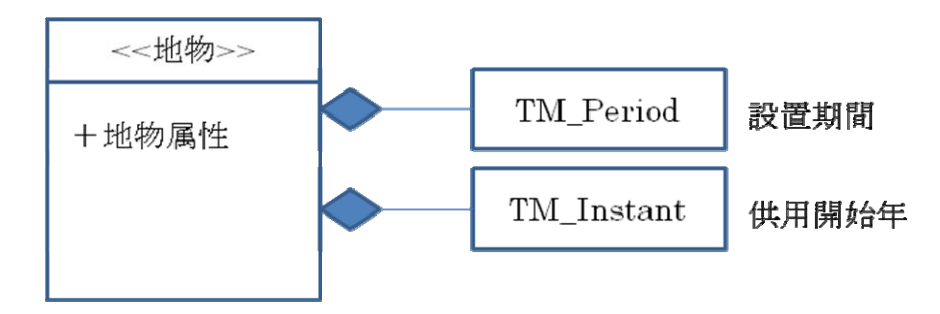

図1.2.1 時系列データのデータモデル

#### 1.2.2 時系列データ作成の条件

地物の時系列的な変化を表現する場合、地物がもつすべての属性の変化をデータ化した 場合、そのデータ量は膨大かつ煩雑となり、利用しづらいデータとなる。

そこで、データの簡略化を図るため、データ化の対象とする地物の変化は、鉄道の変遷 における基本的なものとした。

- ・地物が新設・廃止された場合
- ・地物の基本的な属性(名称、規格)が変更された場合
- ・地物の位置・形状が変化した場合

### 1.2.3 時系列データのデータ作成方法

時系列データを例に、高速道路の接合部(IC、JCT など)の変遷の表現方法を示す。 例として、西暦 2000 年に供用開始したX線に当初A、Bという接合部があり、Bが西暦 2010 年にCと名称変更した場合のデータの表現方法を表に示す。

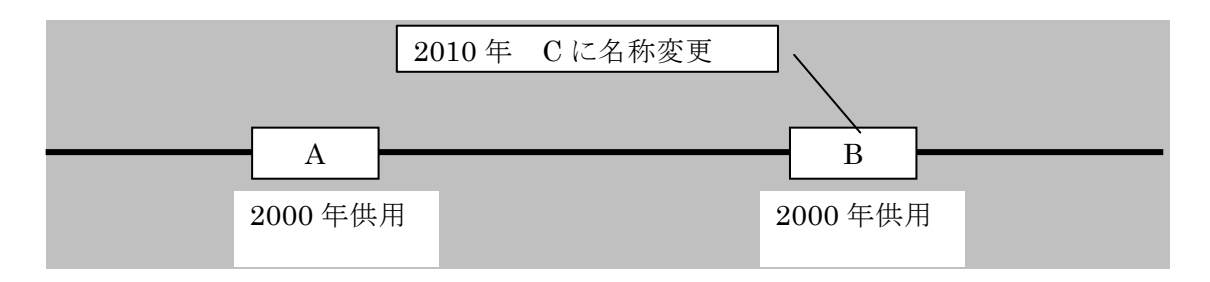

図1.2.2 作成例イメージ

【属性情報の作成方法】

- ・ 接合部 A:供用当初より変更なし。Expbegin(設置期間開始年)を「2000」、Expend(設 置期間終了年)は地物が継続していることを示す「9999」とする。
- ・ 接合部 B:名称変更により、2010 年以前に廃止(消滅)した接合部。
- ・ Expbegin(設置期間開始年)は供用開始の「2000」であるが、Expend(設置期間終了 年)は廃止年「2009(次の地物の供用開始年-1)」とする。
- ・ 接合部 C:新たな名称の接合部として、Expbegin(設置期間開始年)を「2010」、Expend (設置期間終了年)は地物が継続していることを示す「9999」とする。

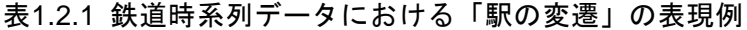

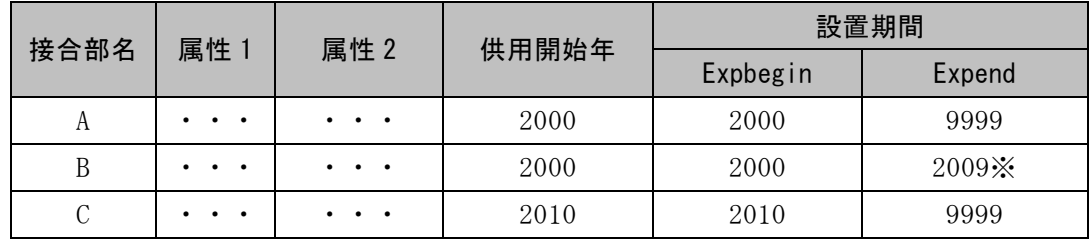

※Expend は、次の地物の設置期間と重複しないよう次の地物の「Expbegin-1」とする。

[備考]

接合部BとCは、2010 年に名称変更しただけで、設置期間が異なる同一の接合部とみなすこ とができる。時系列データでは、同じ地物でも属性の変化により、異なるデータとして作成し ているため、供用開始年、設置期間だけでは、データの関連は不明である。

そのため、これらデータどうしの関連がわかるように「関係 ID」を付与している。 詳しい説明は、製品仕様書を参考する。

#### 1.2.4 時系列データの利用方法

供用開始年、設置期間の属性情報を利用すれば、任意の年次での高速道路の整備状況を把握 することが可能である。

例えば、時系列データから最新の高速道路の整備状況を抽出したい場合は、設置期間の 「Expend」が「9999」で検索すると、現在継続中のレコード(すなわち最新のレコード)を抽 出することができる。

|     |       |          | 設置期間   |
|-----|-------|----------|--------|
| 路線名 | 供用開始年 | Expbegin | Expend |
| A線  | 1950  | 1982     | 9999   |
| A線  | 1950  | 1950     | 1981   |
| B線  | 1955  | 1955     | 9999   |
| C 線 | 1966  | 1988     | 9999   |
| C 線 | 1966  | 1966     | 1987   |
| D線  | 1969  | 1983     | 9999   |
| 線   | 1969  | 1969     | 1982   |

図1.2.3 最新年データの抽出例

また、任意の年次の高速道路の整備状況を把握したい場合は、GIS の検索機能を用いて抽出 することができる。

1985 年時点の高速道路の整備状況を把握するためには、

### Expbegin<=1985 AND Expend>=1985

で検索すれば、1985 年当時のレコードを抽出することができる。

| 路線名       | 供用開始年 |        | 設置期間      |                    |
|-----------|-------|--------|-----------|--------------------|
|           |       | Update | Terminate |                    |
| A線        | 1950  | 1982   | 9999      | 「Expbegin<=1985」   |
| A 線       | 1950  | 1950   | 1981      | $Fexpend$ = 1985   |
| <b>B線</b> | 1955  | 1955   | 9999      | で検索すると、1985 年に存在して |
| C 線       | 1966  | 1988   | 9999      | いた地物が抽出できる。        |
| <b>C線</b> | 1966  | 1966   | 1987      |                    |
| D線        | 1969  | 1983   | 9999      |                    |
| D 線       | 1969  | 1969   | 1982      |                    |

図1.2.4 任意の年次(1985 年の例)データの抽出例

ArcGIS を使ったデータの抽出例を示す。

(4) 高速道路時系列データ

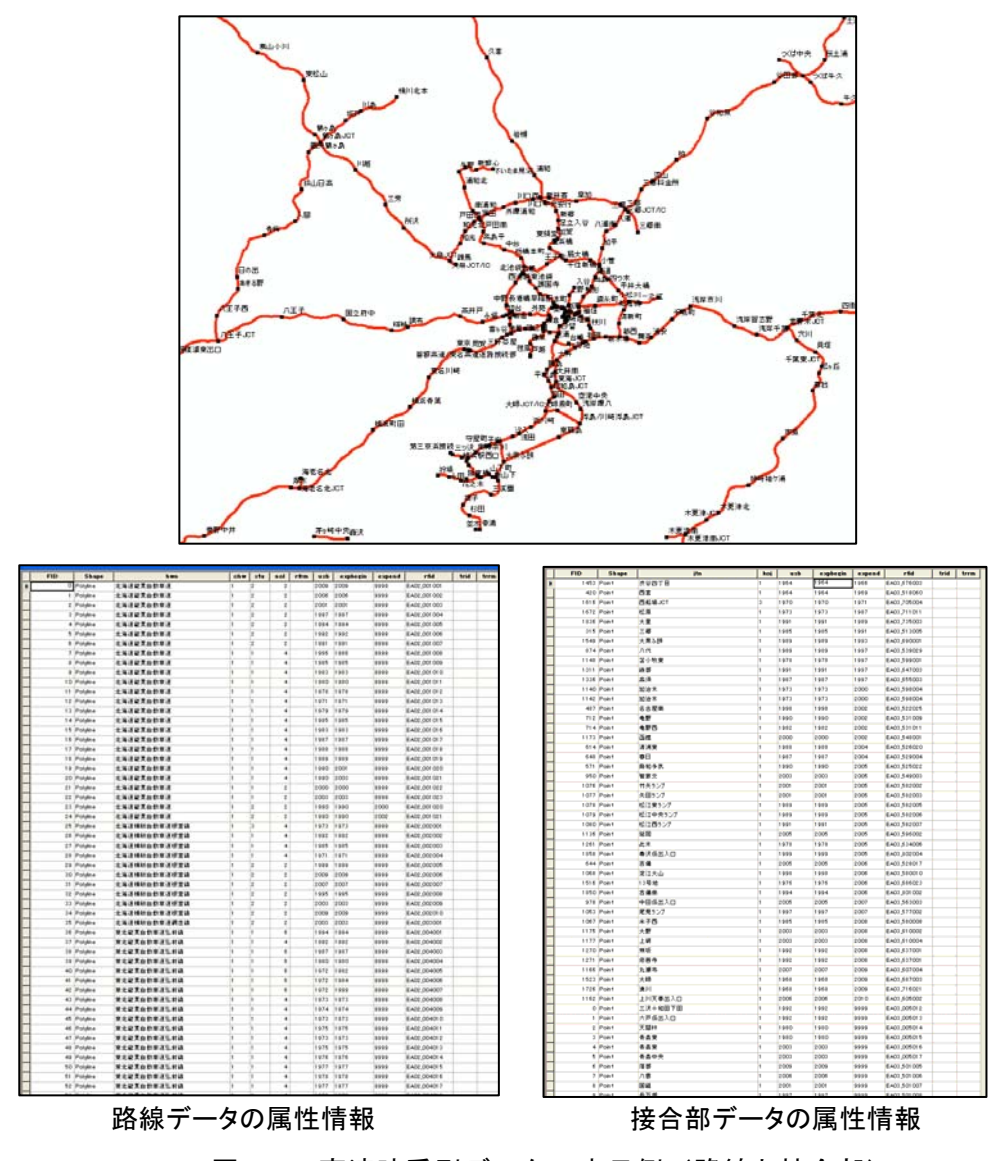

図1.2.5 高速時系列データの表示例(路線と接合部)

(5) 情報の抽出(最新データ)

① 最新データを抽出

GIS の属性検索でフィールド"expend"='9999'で検索。

![](_page_11_Figure_3.jpeg)

図1.2.6 最新データの抽出イメージ

② 抽出後の GIS 表示

路線データ・接合部データを同様に検索すると、現存している路線・接合部データが表示 される。

![](_page_11_Figure_7.jpeg)

図1.2.7 抽出後の GIS 表示イメージ

(6) 情報の抽出(任意の年次)

① 任意の年次データを抽出

GIS の属性検索でフィールド"exbegin"<='1985'AND"expend">='1985'で検索。

![](_page_12_Figure_3.jpeg)

図1.2.8 任意の年次データの抽出イメージ

- ② 抽出後の GIS 表示
	- 1985 年当時の路線・接合部データが表示される(青線)。

![](_page_12_Figure_7.jpeg)

図1.2.9 任意の年次データの抽出イメージ

## **1.3** 空港時系列データの利用方法

### 1.3.1 時系列データの時間の表現

地物の変化を任意年次で把握できるためには、データに地物がいつ供用を開始したのか という時間(供用開始年)と、その地物が存続した期間(設置期間)の 2 つの属性情報を 付与する必要がある。

そこで、地理情報標準に定義されている時間要素 TM\_Instant(供用開始年)と TM\_Period (設置期間)の 2 つの属性情報を付与し、時系列データとした。

供用開始年は、地物が供用開始された年を意味し、地物の属性が変化しても不変である。 設置期間は地物が存在していた期間を示し、地物の供用開始を示す年(Expbegin)と終了 を示す年 (Expend)の2つで構成され、地物の生成·廃止に伴い、Expbegin、Expend とも に変化する。

![](_page_13_Figure_5.jpeg)

なお、供用開始年、設置期間は年単位とし、西暦で表現する。

図1.3.1 時系列データのデータモデル

#### 1.3.2 時系列データ作成の条件

地物の時系列的な変化を表現する場合、地物がもつすべての属性の変化をデータ化 した場合、そのデータ量は膨大かつ煩雑となり、利用しづらいデータとなる。

そこで、データの簡略化を図るため、データ化の対象とする地物の変化は、鉄道の 変遷における基本的なものとした。

- ・地物が新設・廃止された場合
- ・地物の基本的な属性(名称、規格)が変更された場合
- ・地物の位置・形状が変化した場合

#### 1.3.3 時系列データのデータ作成方法

空港時系列データの空港区域と標点の変遷の表現方法を示す。

例として、西暦 2000 年に供用開始したX空港(空港区域A)があり、西暦 2010 年に区 域が変更(空港区域B)した場合のデータの表現方法を表に示す。

![](_page_14_Figure_3.jpeg)

【属性情報の作成方法】

- ・ 空港区域 A:供用当初の区域。供用開始年を 2000 年、Expbegin(設置期間開始年) を「2000」、Expend(設置期間終了年)は地物が継続していた「2009」とする。
- ・ 空港区域 B:区域変更により、新規に供用開始した区域。供用開始年を 2010 年とし、 Expbegin(設置期間開始年)を「2010」、Expend(設置期間終了年)は地物が継続 していることを示す「9999」とする。

| 空港名 | 空港 | 属性  | 属性 2     | 供用開始年 |          | 設置期間   |
|-----|----|-----|----------|-------|----------|--------|
|     | 区域 |     |          |       | Expbegin | Expend |
| Х   | Α  | . . | $\cdots$ | 2000  | 2000     | 2009※  |
| Х   | В  | . . | $\cdots$ | 2010  | 2010     | 9999   |

表1.3.1 空港時系列データにおける「空港の変遷」の表現例

※Expend は、次の地物の設置期間と重複しないよう次の地物の「Expbegin-1」とする。

[備考]

空港区域 A と B は、2010 年に区域変更しただけで、設置期間が異なる同一の空港とみな すことができる。時系列データでは、同じ地物でも属性の変化により、異なるデータとし て作成しているため、供用開始年、設置期間だけでは、データの関連は不明である。 そのため、これらデータどうしの関連がわかるように「関係 ID」を付与している。 詳しい説明は、製品仕様書を参考する。

## 1.3.4 時系列データの利用方法

供用開始年、設置期間の属性情報を利用すれば、任意の年次での空港の整備状況を把握 することが可能である。

例えば、時系列データから最新の空港の整備状況を抽出したい場合は、設置期間の 「Expend」が「9999」で検索すると、現在継続中のレコード(すなわち最新のレコード) を抽出することができる。

|     |       |          | 設置期間   |
|-----|-------|----------|--------|
| 空港名 | 供用開始年 | Expbegin | Expend |
| A線  | 1950  | 1982     | 9999   |
| A線  | 1950  | 1950     | 1981   |
| B線  | 1955  | 1955     | 9999   |
| C 線 | 1966  | 1988     | 9999   |
| C 線 | 1966  | 1966     | 1987   |
| D線  | 1969  | 1983     | 9999   |
| 線   | 1969  | 1969     | 1982   |

図1.3.3 最新年データの抽出例

また、任意の年次の空港の整備状況を把握したい場合は、GIS の検索機能を用いて抽出す ることができる。

1985 年時点の空港の整備状況を把握するためには、

## Expbegin $\leq$ =1985 AND Expend $\geq$ =1985

で検索すれば、1985 年当時のレコードを抽出することができる。

| 空港名 | 供用開始年 |        | 設置期間      |                                    |  |
|-----|-------|--------|-----------|------------------------------------|--|
|     |       | Update | Terminate |                                    |  |
| A線  | 1950  | 1982   | 9999      | $\lceil$ Expbegin $\lt$ = 1985     |  |
| A線  | 1950  | 1950   | 1981      | $\lceil$ Expend $\rangle$ = 1985 J |  |
| B線  | 1955  | 1955   | 9999      | で検索すると、1985 年に存在して                 |  |
| C線  | 1966  | 1988   | 9999      | いた地物が抽出できる。                        |  |
| C線  | 1966  | 1966   | 1987      |                                    |  |
| D線  | 1969  | 1983   | 9999      |                                    |  |
| D線  | 1969  | 1969   | 1982      |                                    |  |

図1.3.4 任意の年次(1985 年の例)データの抽出例

# 1.3.5 時系列データのデータ抽出方法

ArcGIS を使ったデータの抽出例を示す。

(1) 空港時系列データ

![](_page_16_Figure_3.jpeg)

| <b>Fish</b>        | <b>Shops</b> I    |                          |   |                                    |  |                | me   set   res   ret   cat   cit   rot   set   cob   com   explorate   expose   rote   local   boxe |               |                        | <b>PIG-</b> | <b>Shape</b>       | $-$                             |             | with   size   sightests   signed   194 |               |                     | $rac{1}{2}$                                      |
|--------------------|-------------------|--------------------------|---|------------------------------------|--|----------------|----------------------------------------------------------------------------------------------------|---------------|------------------------|-------------|--------------------|---------------------------------|-------------|----------------------------------------|---------------|---------------------|--------------------------------------------------|
| <b>Thropin</b>     | 10011             | <b>MANSHER</b>           | ÷ | which the last a to can            |  | 1419           | 1979                                                                                                | <b>SHOW</b>   | 1910.00                |             | The case           | *******                         | 1,478 1     | 1614                                   | <b>Allen</b>  | <b>LIFEL Jane</b>   |                                                  |
| 1 Present          | <b>THEFT</b>      | *******                  |   | 2 middle par Jan. 121-day          |  | 1414           | <b>TOO</b>                                                                                          | page.         | <b>UNITED CASH</b>     |             | <b>T.Publ</b>      | *******                         | 1419        | 199                                    | <b>TOO</b>    | 10011-009           |                                                  |
| t Pieten           | Finer 6           | <b>HISPER</b>            | × | 4000 08-00 23:00                   |  | 1918           | <b>VOID</b>                                                                                         | <b>WARE</b>   | company claims.        |             | L'Avent            | <b>AUGUSTS X</b>                | 1476        | 3506                                   | <b>JOHN</b>   | OFOL.BO             |                                                  |
| 1 Pulgas           | 7:0311            | <b>ARRESTS</b>           |   | I want to be an on                 |  | <b>It what</b> | <b>Vince</b>                                                                                        | <b>SHARE</b>  | <b>URSE OR</b>         |             | 1 Post             | 司田英町文庫                          | 1479 15     | in bone                                | <b>SING</b>   | <b>CATOL DOC</b>    |                                                  |
| 4 Palace           | Trent C           | <b>HERRY'S</b>           |   | dead in ter writer                 |  | 1 min          | <b>CODE</b>                                                                                         | <b>HAAK</b>   | TOTAL ORD.             |             | $+3$               | 中世国行文書                          | <b>USER</b> | 2200                                   | <b>HEAR</b>   | OFFICE AND          |                                                  |
| 1 Pages            | 223816            | 光镜图经定量                   |   | 1 : 1910 02:00 : 14:00             |  | 31000          | <b>COOK</b>                                                                                         | <b>DOM:</b>   | 1991, 2011             |             | 6 Post             | <b>MASHER</b>                   | 1.400       | 1600                                   | <b>SIMPLE</b> | <b>CIFICA JACK</b>  |                                                  |
| 4 Polace           | 123214            | 中国国防工具                   |   | 1 1930 00:00 14:00                 |  | 2006           | cone                                                                                                | 3996          | DFIM DOP               |             | 4 Post             | <b>MANIFOR</b>                  | 1.664       | <b>THE</b>                             | <b>JOAN</b>   | CFOL.RU             |                                                  |
| <b>T</b> Pulan     | <b>VTHV</b>       | <b>MANITZA</b>           |   | 1 2500 00:00 24:00                 |  | 7444           | 3446                                                                                                | 'ione'        | DFW 466                |             | T Ford             | <b>MASTER</b>                   | <b>Lake</b> | 160                                    | <b>VALUE</b>  | OFGL.365            |                                                  |
| 4 Printers         | <b>STHE</b>       | <b>MAILTER</b>           |   | 2 wood collect. 24180              |  | 1000           | "cool                                                                                               | <b>SOME</b>   | TOP RAIL CALLS         |             | 4 Post             | wwwmare                         | 1952        | 1 Mil                                  | 1954          | 10707-004           | 横头处置法,重新内部横;无途对" 11797 ,重读) 19" 中国门方孔,重当内在置门前数1点 |
| <b>4 Finance</b>   | 101444            | <b>MORNEY</b><br>٠       |   | T work miles and the               |  | 1444           | <b>TOOM</b>                                                                                         | <b>HAAA</b>   | <b>CARD CALL</b>       |             | 4 Post             | <b>WEBSTER</b>                  | 1,992       | i pin                                  | 1976          | OF61,304            |                                                  |
| 13 Friday          | 3.8111            | 80000000                 |   | # \$1.25 (\$1.00 ) 24.00           |  | 1,051          | 3.0584                                                                                              | 7,854         | <b>CASH OCA</b>        |             | 10 Post            | $x + 211 + 4$                   | <b>Take</b> | i pin                                  | ter?          | circa Jole          |                                                  |
| 11 Polace          | 31999             | ******                   |   | 2   1976) 02-00   24-25            |  | TWEE.          | 1.995                                                                                               | <b>Tate</b>   | <b>LIFTED CROAN</b>    |             | in Post            |                                 | 1495        | 1 pm                                   | 1444          | CPOL 804            |                                                  |
| 11 Forest          | 2.2011            |                          |   | E chies source paints              |  | $+$ with       | 1411                                                                                                | 1966          | 100 lbs (304)          |             |                    | <b>RESILTS</b>                  |             | Vein                                   |               |                     |                                                  |
| 11 Palawa          | 31,000            | <b>NYMHES</b>            |   | 1 000 0000 1400                    |  | 1495           | 1 spin                                                                                              | 1441          | 1910,004               |             | 12 Post            | $x + \frac{1}{2} + \frac{1}{2}$ | 1446        |                                        | Wa.           | <b>CFOL</b> 204     |                                                  |
| 14 Friday          | <b>XELL</b>       | 実習施行言言                   |   | 3 11 10 10 10 11 11 10             |  | 1 km           | <b>TIME</b>                                                                                         | <b>NATE</b>   | TOP SEL CASH           |             | 13 Post            | <b>WHISTICK</b>                 | 1,986       | 399                                    | 3999          | OFCL.SD4            |                                                  |
| <b>IS Pulper</b>   | <b>F.2111</b>     | <b>RYMITZE</b>           |   | 3 30 hp dd ob 3 4 hp               |  | $+0.1$         | 3 Mill                                                                                              | <b>TALE</b>   | <b>CIPSI ODA</b>       |             | <b>TO Pond</b>     | 89828                           | tere is     | 1 kin                                  | 1 ask         | OFGLAN              |                                                  |
| 14 Pages           | <b>XALLE</b>      | 9988728                  |   | 3 10 Rd 06 06 34 00                |  | 3 and          | Vast.                                                                                               | TAAK.         | 3950, 004              |             | 15 Post            | <b><i>BIG28</i></b>             | 1988        | 1846                                   | 2001          | 1201208             |                                                  |
| 17 Palane          | <b>TELET</b>      | <b>WHERE'S</b>           |   | a look more as the                 |  | 1000           | Tas)                                                                                                | <b>SOME</b>   | <b>UP ME CRIM</b>      |             | 16 Post            | <b><i>BTB38</i></b>             | 1446        | yas                                    | 11116         | CFOL.RA             |                                                  |
| 14 Polan           | <b>ABIT</b>       | 9993788                  |   | a look some bear.                  |  | 1 min.         | <b>SOM</b>                                                                                          | <b>Video</b>  | carne pine             |             | 11 Post            | <b>BASE</b>                     | $1480 - 1$  | 19 Belletin                            | 1445          | <b>CPOLINA</b>      |                                                  |
| 19 Pinase          | 2.0019            | $x + k + x +$            |   | a track car as its on-             |  | 1455           | your de                                                                                             | 2226          | carse Jane             |             | 12 Post            | 6033                            | 1446        | 1,604                                  | 31004         | OPOLSIN             |                                                  |
| <b>15 Palgas</b>   | 39314             | 89928                    |   | 1 (1000 KB 23 35 SS                |  | 7000           | 1,944                                                                                               | 7440          | <b>UPM DOR</b>         |             | 19 Post            | <b><i>BASE</i></b>              | <b>CARD</b> | <b>Video</b>                           | Voice:        | <b>DESERVE</b>      |                                                  |
| 11 Future          | 10234 3           | 84828                    |   | 1 Inch anno 14 Mil                 |  | 1994           | 1944                                                                                                | 1448          | towing paint.          |             | 20 Pier            | 横向装置                            | 1,992       | 3,004                                  | 11114         | OF OLDING           |                                                  |
| 11 Pages           | 372147            | $M \leq 6$ of $R$        |   | 2 1000 00:00 34:00                 |  | <b>YREE</b>    | 7.986                                                                                               | <b>Jose</b>   | LIFTED AVA             |             | in Post            | <b>WRITE</b>                    | 1441        | i po-                                  | 1979          | <b>SPOLENT</b>      |                                                  |
| 13 Pulaka          | WALK <sup>*</sup> | $n$ + age                |   | 2 (1900) 68-80 (24.50)             |  | 3 min          | DOOR                                                                                                | <b>WASH</b>   | OFTH JOH               |             | <b>TE PIAN</b>     | #823                            | 1991        | <b>TEM</b>                             | 1988          | OFCL.201            |                                                  |
| 24 Pages           | <b>William</b>    | <b>MAILE</b>             |   | 1 . 1000 kb at be as               |  | 1 and          | 1466                                                                                                | 1446          | OFRI 206               |             | <b>El World</b>    | <b>PROX</b>                     | 1.441       | it kink                                | 1,889         | OPOL SIDE           |                                                  |
| 11 Priger          | 49.816            | 梅外国著                     |   | 1   1000 8639 9639                 |  | <b>Take</b>    | <b>TAFF</b>                                                                                         | Total P       | THE REAL               |             | <b>CA Property</b> | #824                            | 1,441       | <b>View</b>                            | <b>Wales</b>  | <b>CASE AND</b>     |                                                  |
| 25 Pulper          | $37214 - 3$       | $n \wedge n$             |   | 1 2000 00:00 00:00                 |  | 1,985          | $7 - 2 + 6$                                                                                         | 1,446         | 1912,006               |             | IN Ford            | ₩第三章                            | 1,481       | 3.99                                   | 34888         | OPOLINE             |                                                  |
| <b>IT Pitcher</b>  | 38.014            | 精丹度量                     |   | 1000 to 50 10-50                   |  | 1,665          | <b>DOOD</b>                                                                                         | <b>TOWN</b>   | 1910.006               |             | 14 Post            | <b>Gene</b>                     | 1.441       | 1 kg                                   | Trailer.      | OF 61 AG6           |                                                  |
| 16 Palates         | ingie 3           | <b><i>BARB</i></b>       |   | a Larger da no La no -             |  | <b>SIMPLE</b>  | Total C                                                                                             | <b>Single</b> | <b>CARDE OOK</b>       |             | <b>ST Post</b>     |                                 |             | <b>TETT</b>                            | 1988          | OFFICE AVE          |                                                  |
| 16 Freigen         | <b>HALL</b>       | 海外定道                     |   | 1 : 2000 08 30 34 35               |  | Take 1         | coos                                                                                                | <b>SAME</b>   | TOTAL CAR              |             |                    | GMIN                            | 1991        |                                        |               |                     |                                                  |
| 15 Freight         | <b>Willia</b>     | 网络国家                     |   | I small on the way too             |  | 1 per          | <b>Volvia</b>                                                                                       | <b>HANK</b>   | <b>DRIVE ARM</b>       |             | 14 Post            | 添模定量                            | 1461        | it just                                | <b>JONE</b>   | OFGL SOH            |                                                  |
| <b>IX Present</b>  | <b>HEAR</b>       |                          |   | 1. Fordal pay pair. . \$1. 000  00 |  | 3 men          | 1.951                                                                                               | 1416          | <b>UNITED CALLS</b>    |             | <b>IS Post</b>     | 0.018                           | $1 + 6 + 1$ | $7 + 1$                                | 11111         | OPEN NOW            |                                                  |
| It Pages           | 10.038            | <b>When</b>              |   |                                    |  | 1991           | 2.411                                                                                               | trans.        | <b>UPIN DOT</b>        |             | 30 Post            | 4422                            | 1888        | i pia                                  | 1477          | OFCL.SIA            |                                                  |
| 11 Palan           | <b>HAM</b>        | #821                     |   | 1 21:00 08:30 21:00                |  | 1991           | 7946                                                                                                | 1444          | <b>CIPRO DOP</b>       |             | at Post            | 地址设备                            | 1,864 1     | 14, 94                                 | 1945          | <b>CIFICA AND</b>   |                                                  |
| 14 Palaus          | 10.346            | <b>WRITE</b>             |   | 4 2100 to be \$1.00                |  | 1441           | 7.966                                                                                               | 1444          | 1994 (NY               |             | <b>SE Pond</b>     | 当社区域                            | 1984        | <b>State</b>                           | <b>STAR</b>   | <b>CESA DOE</b>     |                                                  |
| <b>11 Fogus</b>    | in pre-           | <b>WRITE</b>             |   | 1 2500 08 30 31 00                 |  | To page 1      | <b>COON</b>                                                                                         | <b>VANY</b>   | <b>DESCRIPT</b>        |             | 33 Post            | 保加算書                            | 1686        | A MA                                   | <b>Texas</b>  | OFGLARE             |                                                  |
| 16 Printers        | <b>HIGH</b>       | 进取工作                     |   | price or be at be-                 |  | 3 men          | <b>DOOR</b>                                                                                         | <b>WEEK</b>   | <b>CRIM OCT</b>        |             | 14 Foat            | ****                            | 1986        | 1999                                   | 1995          | <b>OFFICE AN IN</b> |                                                  |
| If Pages           | WAG.              | 选修工程                     |   | 1 1200 ST HD 20-20                 |  | 1,441          | 146                                                                                                 | THE R         | OFTE 206               |             | 28 Point           | <b>WHITE</b>                    | Lass in     | i suo                                  | <b>SOLU</b>   | OFGLALS             |                                                  |
| 16 Pulper          | WAN.              | <b>BACK</b>              |   | 1 ( 41406 07 lot 24) 35-35         |  | 1061           | <b>Tale</b>                                                                                         | VATE          | Limited about          |             | <b>14 Post</b>     | ****                            | 1440 1      | 1144                                   | 4416          | 12012-014           |                                                  |
| 16 Freeze          | was.              | 3688                     |   | 1   phone of on 1 pm co-           |  | 1001           | 3.918                                                                                               | 7.488         | <b>LEWIS CORP.</b>     |             | 11 Post            | <b>AMBITO'S</b>                 | 1,896       | i plu                                  | 1966          | CROLER 9            |                                                  |
| <b>60 Pulper</b>   | <b>Widel</b>      | 3022                     |   | 1 1000 07 10 22.20                 |  | 14441          | 7.998                                                                                               | <b>John</b>   | <b>CASH ONE</b>        |             | <b>38 Frant</b>    | ●形装修生ま                          | 1,958       | $+104$                                 | 'state'       | OFFICER 1           |                                                  |
| at Polace          | 19.046            | 选修文章                     |   | 1 (1000 07:30 08:30                |  | 1 MAY          | <b>HOME</b>                                                                                         | <b>WANK</b>   | <b>UPSI (89</b>        |             | <b>Ja Poed</b>     | 大和加村文庫                          | <b>Tate</b> | 2 Miles                                | <b>WREN</b>   | 12012-011           |                                                  |
| 42 Prigon          | <b>DATE</b>       | 14.02.8                  |   | 1. 1190 90 90 90 90 91             |  | 1194           | 1,854                                                                                               | <b>SAFE</b>   | <b>THE REAL CHOICE</b> |             | 40 Point           | CASE                            | 1460        | 19 Box 3                               | <b>VAL</b>    | OFGLIA I            |                                                  |
| 45 Palaem          | denter.           | 44.0 2.8                 |   | 2 1 1 0 00 00 00 00 00             |  | 1,064          | <b>Tafe</b>                                                                                         | <b>SAFE</b>   | Literature Literature  |             | 41 Post            | 7878                            | 1444        | 3,968                                  | <b>TANK</b>   | 1914.011            |                                                  |
| <b>M.Finann</b>    | <b>NAME</b>       | 解除需求                     |   | $2 - 1000$ and $36 - 10$           |  | 3,684          | 3.412                                                                                               | Figur.        | CRIS OOK               |             | 42 Pold            | ACTIL                           | 1.466       | 1998                                   | <b>SOM</b>    | 29103.281           |                                                  |
| <b>AT Pulaue</b>   | <b>VALUE</b>      | 144 17 18                |   | 2 EROO en en meiling               |  | TIRE.          | 1946                                                                                                | <b>YANT</b>   | OPSILOOK               |             | 41 Post            | <b>ACTS</b>                     | 1486        | a noe                                  | 1448          | <b>OFGER A</b>      |                                                  |
| <b>M. Pulpin</b>   | <b>SALE</b>       | <b>MARK</b>              |   | 2 1000 se os se os                 |  | 1446           | 1444                                                                                                | <b>TAAL</b>   | <b>DESEASE</b>         |             | 44 Post            | 初山信濃                            | 1960        | 1 perce                                | 3.871         | 129125.354          |                                                  |
| of Primer          | <b>HALLY</b>      | $4 + 2 + 4 = 4$          |   | a cond on on av on-                |  | $+ 000 +$      | 7444                                                                                                | <b>VALUE</b>  | 1916 Jan               |             | at Fred            | 初山信号                            | $1446 - 1$  | 1618                                   | 1446          | 10014.00 A          |                                                  |
| <b>IL Palaus</b>   | <b>HALLY</b>      | 神社開業                     |   | at month and and with last         |  | $+444.4$       | 'sign                                                                                               | <b>GALLEY</b> | CATH ODA               |             |                    |                                 | 1445        |                                        | <b>STAR</b>   | <b>CROSS</b> OF A   |                                                  |
| <b>AR Purchase</b> | <b>WARREN</b>     | 14.00 00 00              |   | a made as no lot on a              |  | 1966           | <b>Video</b>                                                                                        | <b>WEEK</b>   | started data:          |             | at Puer            | 初山信道                            |             | 14.441                                 |               |                     |                                                  |
| <b>11 Propin</b>   | 19169             | <b><i><u>RRS</u></i></b> |   |                                    |  | 1,444          | <b>Transfer</b>                                                                                     | 1992          | cartet de la           |             | 47 Post            | 41.41                           | 1440 1      | 3 May                                  | <b>Hank</b>   | VP03.36 4           |                                                  |
| <b>91 Pulper</b>   | 14146             | <b>MAZ9</b>              |   | 2 1104 07:00 00:00 2               |  | A ment in      | Total C                                                                                             | 1415          | toring per a           |             | 46 Post            | <b>AU2 8</b>                    | $1480 - 1$  | 1444                                   | 1,464         | <b>OFOLSKE</b>      |                                                  |
| 11 Friend          | 191M 3            | ****                     |   | 1 1000 07 10 28:30 2               |  | 3,065 10       | 1411                                                                                                | 3978          | 1976,018               |             | 45 Post            | 进制提案                            | 1940 1      | $+44.3$                                | 1.948         | OPOLIA 6            |                                                  |
|                    |                   |                          |   |                                    |  |                |                                                                                                    |               |                        |             | <b>BO FINAN</b>    | <b>ANTE</b>                     | 1980 11     | 19,641                                 | points.       | 109104-014          |                                                  |

路線データの属性情報 図1.3.5 空港時系列データの空港区域と標点の表示例(東京国際空港)

(2) 情報の抽出(最新データ)

### ① 最新データを抽出

GIS の属性検索でフィールド"expend"='9999'で検索。

| the party of the control of the control of the control of the control of the control of the control of the control of |                         | <b>■ 属性 C29-11 Airport</b>      |                |                     |  |                                          |        |              |                                |              |                        |                 | <b>CEIX</b> |
|----------------------------------------------------------------------------------------------------|-------------------------|---------------------------------|----------------|---------------------|--|------------------------------------------|--------|--------------|--------------------------------|--------------|------------------------|-----------------|-------------|
| 属性検索                                                                                                    | $\boxed{7}$             | FID<br><b>Shape</b>             | ---            | $n = 1$             |  | ing   add   raw   rat                    | upt dt |              | ref at ush as explosive appeal |              | $-$                    | trid   trem   A |             |
|                                                                                                    |                         | 50 Polyton                      | 15100          | 新发空笔                |  | 1 1829 07:30 20:30                       |        | 1980         | 1980                           | 1952         | OFOL 010               |                 |             |
| テーブル ウィンドウのレコードを選択するために WHERE 節を入力してください                                                                              |                         | 51 Polyton                      | 15100<br>15100 | <b>WX2X</b><br>新发信息 |  | 2 1314 07 30 20 30                       |        | 1960         | 1983                           | 1871         | CFO2.010               |                 |             |
| 選択方法<br>新しい選択セットの作成                                                                                                   |                         | 52 Polyton<br>53 Polyton        | 15100 2        | 新闻定量                |  | 2 1900 07:30 20:30<br>2 1900 07 30 20 30 |        | 1960<br>1960 | 1972<br>1973                   | 1972<br>1980 | OPOZ OI O<br>OFOI 24 0 |                 |             |
|                                                                                                    | 츠                       | <b>64 Polyton</b>               | 15100          | <b>DKOZ</b>         |  | 2 2000 07:30 20:30                       |        | 1960         | toot                           | 1995         | CFOR OIL               |                 |             |
| "usb"                                                                                                    | $\hat{\phantom{a}}$     | 55 Polyton                      | 15100 3        | 新发空星                |  | 2 2500.0730 2030                         |        | 1960         | 1995                           | 2007         | OFOR ON O              |                 |             |
| expbegin                                                                                                    |                         | 14 Polyton                      | 15100          | 新闻空调                |  | 2 2500 07:30 20:30                       |        | 1960         | 1000                           | 9999         | croz are               |                 |             |
| "expend"                                                                                                    |                         | 17 Folyton                      | 20207          | 大阪空星                |  | 1 1929 00:00 24:00                       |        | 1253         | 1958                           | 1958         | CFO2.011               |                 |             |
|                                                                                                    |                         | <b>18 Polyton</b>               | <b>SELSY</b>   | 大阪医肝空港              |  | 1 1105 00:00 24:00                       |        | 1958         | 1959                           | 1950         | OPOD OLL               |                 |             |
|                                                                                                    |                         | <b>53 Polyton</b>               | 100207         | 大肠腺样变革              |  | 1 1828 00 00 24 00                       |        | 1958         | 1961                           | 1953         | OFGE 29.1              |                 |             |
| "trrm"                                                                                                    | $\overline{\mathbf{v}}$ | <b>60 Polyton</b>               | <b>EBDOF</b>   | 大脑脑样变革              |  | 1 1029 00:00 24:00                       |        | 1258         | 1964                           | 1959         | CFOZ.OI 1              |                 |             |
|                                                                                                    |                         | <b>ET Polyton</b>               | ENDOF          | 大肠道肺炎者              |  | 2 3000 00:00 24:00                       |        | 1314         | 1970                           | root         | <b>OFOE ON I</b>       |                 |             |
| ♦<br>'2004<br>Like                                                                                                    |                         | 62 Folyton                      | 20207          | 大阪国門空星              |  | 2 3000 07 00 21 00                       |        | 1955         | 2006                           | 1007         | OFOL OIL               |                 |             |
| '2005'                                                                                                    | $\hat{\phantom{a}}$     | 82 Polyton                      | 24207          | →新築経営者              |  | 2 3000 07 00 31 00                       |        | total        | ecce                           | 2222         | OPO2 (III)             |                 |             |
| '2006'<br>$>=$<br>And                                                                                                 |                         | 64 Polyton                      | 14004          | 新江森空港               |  | 1 2500 07 00 21 00                       |        | 1983.        | 1993                           | 1993         | OFOLD12                |                 |             |
| '2007                                                                                                    |                         | <b>65 Polyton</b>               | 34204          | CATE                |  | 1 2500.0730 2130                         |        | 1983         | 1854                           | 1000         | long prz               |                 |             |
| '2008'                                                                                                    |                         | <b>66 Polyton</b>               | 34204          | CARR                |  | 1 3000 0730 3130                         |        | 1953         | poor                           | 2007         | OFOR DV E              |                 |             |
| Or_<br><=<br>'2009'                                                                                                   |                         | 47 Polyton                      | 34204          | EASE                |  | 1 2000 07:30 21:30                       |        | 1993         | 2006                           | 9999         | CFOZ OLE               |                 |             |
|                                                                                                    |                         | 68 Polyton                      | 37209          | 新出社位置               |  | 1 2500 0730 2030                         |        | 1989         | 1995                           | 1990         | <b>CFOE OI 3</b>       |                 |             |
| ,0000,<br>$\langle$ )<br>Not                                                                                          | $\checkmark$            | 63 Polyton                      | 37201          | 高校信息                |  | 2100 0730 2030                           |        | 1989         | 1991                           | 2004         | OFOI 212               |                 |             |
|                                                                                                    |                         | 70 Polybin                      | 37201          | 高校空星                |  | 1 2500 07 30 21 30                       |        | 1989         | 2005                           | 2007         | OFOZ 01 3              |                 |             |
| 個別値を取得(の)<br>移動(G):                                                                                                   |                         | 71 Polyton                      | 37209          | 高校定量                |  | 1500 07 30 21 30                         |        | 1989         | 2008                           | 5999         | OFOI: 2H S             |                 |             |
| SELECT * EROM N06-11 HighwaySoction WHERE:                                                                            |                         | 72 Polyton                      | 38208          | 松山信濃                |  | 1 1200 08:00 19:30                       |        | 1980         | 1950                           | 1971         | 109102.014             |                 |             |
|                                                                                                    |                         | 23 Polybox                      | asset.         | 松山学课                |  | 1 2000 08:00 19:30                       |        | 1960         | 1972                           | 1988         | CF02 014               |                 |             |
| "expend" = '9999'                                                                                                    |                         | 74 Folyton                      | 38201          | 松山信息                |  | 1 2000 0730 2030                         |        | 1960         | 1989                           | 1990         | OF02.014               |                 |             |
|                                                                                                    |                         | 75 Polyton                      | 39201          | 松山空港                |  | 1 1100 07 10 10 10                       |        | 1960         | 1991                           | 2004         | OFOD OL4               |                 |             |
|                                                                                                    |                         | 75 Polyton                      | 38209          | 松山空港                |  | 1 2500 0730 2130                         |        | 1960         | 1005                           | <b>TOO</b>   | OF02.014               |                 |             |
|                                                                                                    |                         | 77 Polyton                      | <b>SEDON</b>   | 松山信用                |  | 1 2500 07 30 21 30                       |        | 1960         | 2008                           | 2222         | OFIDE (D14)            |                 |             |
|                                                                                                    |                         | TE Polyton                      | 39004          | 具知证量                |  | 1 1200 0730 2030                         |        | 1860         | 1960                           | 1952<br>1982 | OFOIL OILS             |                 |             |
|                                                                                                    |                         | 73 Folyton                      | 39004          | 真拟空星                |  | 1 1500 07 30 20 30<br>1 2000 0730 2030   |        | 1860<br>1960 | 1963<br>tess                   |              | OFOI: 019              |                 |             |
| 消去(E)<br>読み込み(D).<br>確認(Y)<br>ヘルプ(H)                                                                                  | 保存(V).                  | <b>BD Polyton</b><br>El Policon | 29004<br>39204 | 高田空間<br>基础变量        |  | 1 2500 0730 2030                         |        | 1960         | 2004                           | 1000<br>1006 | OFOR 24 9<br>OFOR IDEN |                 |             |
|                                                                                                    |                         | <b>ST. Potyton</b>              | 39204          | 真和空間                |  | 1 2500 07:00 21:00                       |        | 1860         | poco                           | <b>zoo</b>   | OPOD UNIT              |                 |             |
|                                                                                                    |                         | 43 Polyton                      | 79204          | 高相空星                |  | 1 2500 07 00 21 00                       |        | 1960         | 2008                           | 9999         | OFOR DIS               |                 |             |
| OK                                                                                                    | 閉じる                     | <b>14 Polyton</b>               | 40100          | <b>CEPT</b>         |  | 1 2000 07:00 22:00                       |        | 1972         | 1972                           | <b>State</b> | OPO2 O18               |                 |             |
|                                                                                                    |                         | <b>15 Polyton</b>               | 40130          | <b>TEST</b>         |  | 1 2000 07:00 22:00                       |        | 1972         | 1972                           | poor         | <b>CFOE OL6</b>        |                 |             |
|                                                                                                    |                         | <b>11 Polyton</b>               | 401.55         | <b>WHOTE</b>        |  | 1 2400 07 00 22 00                       |        | 1822         | 1822                           | 2007         | OFOR OH 6              |                 |             |
|                                                                                                    |                         | 87 Polyton                      | 40130          | <b>WN27</b>         |  | 1 2000 07:00 22:00                       |        | 18972        | 1272                           | 2007         | <b>CFOZ OLK</b>        |                 |             |
|                                                                                                    |                         | 88 Polyton                      | 401 30         | 福岡区尾                |  | 2000 07 00 22 00                         |        | 1872         | roce                           | 9999         | CFO2 28 6              |                 |             |
|                                                                                                    |                         | <b>99 Polyton</b>               | 40120          | 補関文庫                |  | 1 2600 07 00 22 00                       |        | 1972         | poor                           | 9999         | CFO2 O1 6              |                 |             |
|                                                                                                    |                         | \$0 Polyton                     | 40130          | 编码位 单               |  | 1 2600 07 00 22 00                       |        | 1972         | 2008                           | 9999         | OFOR OH 6              |                 |             |
|                                                                                                    |                         | \$1 Polyton                     | 401.00         | 福岡文書                |  | 1 2000 07:00 22:00                       |        | 1877         | $t$ con                        | 5333         | CFO2 216               |                 |             |
|                                                                                                    |                         | 92 Polyton                      | 40100          | 新生儿开空港              |  | 1 2500 00 00 24 00                       |        | 12006        | 1006                           | 2007         | OFOE OIL               |                 |             |
|                                                                                                    |                         | <b>93 Polyton</b>               | 40100          | 北大田空港               |  | 1 2500 00:00 24:00                       |        | 2006         | £008                           | 9999         | OPOD ON F              |                 |             |
|                                                                                                    |                         | <b>REPUDAL</b>                  | 455.78         | ----                |  | 4   p.m.m.in last last                   | las as |              | .                              | $1 - 1$      | James, are or          |                 |             |

図1.3.6 最新データの抽出イメージ

② 抽出後の GIS 表示

路線データ・接合部データを同様に検索すると、現存している路線・接合部データが 表示される。

![](_page_17_Figure_7.jpeg)

![](_page_17_Figure_8.jpeg)

空港区域データからの抽出結果(青線) 現在の東京国際空港 図1.3.7 抽出後の GIS 表示イメージ(東京国際空港)

(3) 情報の抽出(任意の年次)

## ① 任意の年次データを抽出

GIS の属性検索でフィールド"expbegin"<='1985'AND"expend">='1985'で検索。

|                                                                             |                          |                  | 图 属性 C29-11 Airport                    |                    |               |              |         |                  |  |                                          |             |  |               |                                        |              |                             | EE              |
|-----------------------------------------------------------------------------|--------------------------|------------------|----------------------------------------|--------------------|---------------|--------------|---------|------------------|--|------------------------------------------|-------------|--|---------------|----------------------------------------|--------------|-----------------------------|-----------------|
|                                                                             |                          | FID.             | Shape                                  |                    | <b>MO 004</b> | $***$        |         | ing add real red |  | out 1                                    |             |  |               | cit   ref   jet   usb   ssc   explosio | expend !     | rne                         | trid   trem   A |
| <b>国性検索</b>                                                                 | $\boxed{2}$              |                  | 50 Polyton                             | 11100 2            |               | 新发空港         |         |                  |  | 1 1920 07 30                             | /20.30      |  | 1960          | 1960                                   | 1962         | OFOR OIL O                  |                 |
|                                                                             |                          |                  | \$1 Polybon                            | 15100 2            |               | 新闻空港         |         |                  |  | 2 1314 07 30 20 30                       |             |  | 1960          | 1961                                   | 1971         | <b>CF02.010</b>             |                 |
|                                                                             |                          |                  | 52 Polyton                             | 15100. 2           |               | 新闻宣灵         |         |                  |  | 2 1900 07 10                             | 2010        |  | 1960          | 1972                                   | 3972         | OF D2.010                   |                 |
| テーブル ウィンドウのレコードを選択するために WHERE 節を入力してください                                    |                          |                  | 53 Polyton                             | $10100$ $x$        |               | 新闻空港         |         |                  |  | 2 1900 07 10 20 10                       |             |  | 1960          | 3973                                   | 1980         | crice on p                  |                 |
|                                                                             |                          |                  | 14 Polyton                             | 15100 2<br>15100 2 |               | 新发信息<br>新闻空调 |         |                  |  | 2 2000 07 30 20 30                       |             |  | 1960<br>1960. | 1941                                   | 1995         | OPD2.010<br>0902,010        |                 |
| 選択方法<br>新しい選択セットの作成                                                         | ≛                        |                  | 55 Polyton                             | 15100 7            |               | <b>DATE</b>  |         |                  |  | Z 3500 07 30<br>2 2500 07 10 10 10       | 40.30       |  | 1960          | 1996<br>2008                           | 2007<br>9999 | OF DE JOI D                 |                 |
|                                                                             |                          |                  | 56 Polyton<br><b>ST Polyton</b>        | <b>SECON</b>       |               | 大阪信用         |         |                  |  | 1 1928 00:00                             | 2400        |  | <b>TIME</b>   | 1958                                   | 7355         | OPD2.011                    |                 |
| "usb"                                                                       | $\overline{\phantom{a}}$ |                  | <b>11 Polyton</b>                      | paper.             |               | 大阪国村空港       |         |                  |  | 1 1826 00:00 24:00                       |             |  | 1958          | 3959                                   | 1960         | DF02.011                    |                 |
| 'expbegin'                                                                  |                          |                  | <b>63 Polyeon</b>                      | zepor.             |               | 大新国経営者       |         |                  |  | 1 1920 00:00                             | 24.00       |  | 1958          | 1661                                   | 1163         | OFCC.OLL                    |                 |
| expend                                                                      |                          |                  | <b>60 Polyton</b>                      | paper. in          |               | 大新国同立法       |         |                  |  | 1 1828 00:00 24:00                       |             |  | 1964          | 1984                                   | 1949         | OFIR OFF                    |                 |
| "rfid"                                                                      |                          |                  | <b>61 Polyton</b>                      | copen is           |               | 大肠菌性变革       |         |                  |  | 2 3000 00 00                             | 2400        |  | 1958          | 1670                                   | 2005         | OF02.011                    |                 |
| "trid"                                                                      |                          |                  | <b>82 Polyton</b>                      | <b>DREET</b>       |               | *新闻时文章       |         |                  |  | 2 2000 07:00 21:00                       |             |  | <b>Tata</b>   | 2006                                   | 2007         | <b>CASE OF I</b>            |                 |
| "trrm'                                                                      | $\ddot{\phantom{1}}$     |                  | E3 Policin                             | <b>SODOT</b>       |               | 大阪防門空港       |         |                  |  | 2 3000 07 00 21 00                       |             |  | 1954          | 2008                                   | 3991         | OPER OF \$                  |                 |
|                                                                             |                          |                  | <b>64 Polyton</b>                      | 34204 3            |               | <b>BEACH</b> |         |                  |  | 1 2100 07 30 21 30                       |             |  | 1983          | 1993                                   | 3883         | DFOR DLI                    |                 |
| 1984<br>◇<br>Like<br>$\equiv$                                               | Ą                        |                  | 65 Polyton                             | 34204 0            |               | CARR         |         |                  |  | 1 (100.07.30 11.30                       |             |  | 1992          | 1994                                   | 2000         | OFTE OFT                    |                 |
| 1985                                                                        |                          |                  | <b>66 Putyeon</b>                      | 34224              |               | EATR         |         |                  |  | 1 2000 07:30 21:30                       |             |  | 1963.         | 2000                                   | 2001         | DFOR DLE                    |                 |
| 1987                                                                        |                          |                  | 67 Polyton                             | 34204              |               | <b>EATR</b>  |         |                  |  | 1 0000 0730 2130                         |             |  | 1993.         | 2004                                   | 9999         | 1970 00 1                   |                 |
| And<br>$\rightarrow$<br>$>=$<br>1988                                        |                          |                  | <b>63 Polyton</b>                      | 3720F              |               | 新高松空港        |         |                  |  | 1 2500 0730 2030                         |             |  | 1989          | 3999                                   | 1990         | OFOR DE3                    |                 |
|                                                                             |                          |                  | <b>ES Polyton</b>                      | 37201              |               | 混ぜ空港         |         |                  |  | 1 2500 07 30 20 30                       |             |  | 1989          | 1991                                   | 2004         | CAGS OF 3                   |                 |
| '1989'<br>Or<br>$\left\langle \equiv \right\rangle$<br>≺                    |                          |                  | 70 Polyton                             | 37209              |               | 高校宣星         |         |                  |  | 1 1500 07 10                             | 21 30       |  | 1989          | 2008                                   | 200          | OPIN OF S                   |                 |
| 1990                                                                        |                          |                  | 21 Polyton                             | <b>STECK</b>       |               | 三柱立足         |         |                  |  | 1 2500 0730 2130                         |             |  | 1906          | 2008                                   | 9999         | OFOR ON 3                   |                 |
| 1993<br>$\boldsymbol{\%}$<br>$\langle$ )<br>Not<br>$\overline{\phantom{a}}$ | $\checkmark$             |                  | 72 Polyton                             | 38206              |               | 松山信息         |         |                  |  | 1 1200 08:00                             | 39.30       |  | 1960          | 3960                                   | 1971         | CFOP OI 6                   |                 |
| 5004                                                                        |                          |                  | 73 Polyton                             | 30201              |               | 给山宫尾         |         |                  |  | 1 2000 08 00 19 30                       |             |  | 1960          | 1972                                   | 1988         | OFOR D14                    |                 |
| 個別値を取得(V)<br>移動(G):<br>$\mathop{\rm Is}\nolimits$                           |                          |                  | 74 Polyton                             | 38201              |               | 机山俣属         |         |                  |  | 1 2000 07:30                             | 10.30       |  | 1960          | 1989                                   | 1990         | OFO2 O1 4                   |                 |
|                                                                             |                          |                  | 75 Polyton                             | 30209              |               | 松山宮港         |         |                  |  | 1 2500 07 30 20 30                       |             |  | 1960          | 1991                                   | 2004         | OFCC.OI 4                   |                 |
| SELECT * FROM N06-11 HighwaySection WHERE:                                  |                          |                  | 74 Potyton                             | <b>SECON</b>       |               | 松山宮港         |         |                  |  | 1 1900 07 10                             | 21.30       |  | 1960          | 2008                                   | 2001         | DF02.014                    |                 |
|                                                                             |                          |                  | <b>77 Polybin</b>                      | 38207              |               | 6423         |         |                  |  | 1 1500 07 10 11 10                       |             |  | <b>TB60</b>   | 1004                                   | 3559         | <b>CFOR 25 4</b>            |                 |
| "expbegin" <= '1985' AND "expend" >= '1985'                                 | $\overline{\phantom{a}}$ |                  | 71 Polyton                             | 39204 2            |               | 高校宣星         |         |                  |  | 1 1200 07 10                             | 20.30       |  | 1960          | 1960                                   | 1142         | OPD2.015                    |                 |
|                                                                             |                          |                  | 73 Polyton                             | 39204              |               | 具和空港         |         |                  |  | 1 1500 07 10 20 10                       |             |  | 1960          | 3883                                   | 1112         | OFCE OF \$                  |                 |
|                                                                             |                          |                  | 80 Polyton                             | 39004 3            |               | 黒和空港         |         |                  |  | 1 2000 07 30 20 30                       |             |  | 1960          | 1993                                   | 2001         | DROD OF 5                   |                 |
|                                                                             |                          |                  | <b>ET Polyton</b>                      | 20004              |               | 真和言葉         |         |                  |  | 1 2500 0730 2030                         |             |  | 1960          | 2004                                   | 2000         | <b>OFCE OLE</b>             |                 |
|                                                                             |                          |                  | <b>EE</b> Polyton                      | 39004              |               | 高校空港         |         |                  |  | 1 2500 07 00 21 00                       |             |  | 1960          | TOOT                                   | 2007         | OFGE OILS                   |                 |
|                                                                             |                          |                  | <b>E2 Polypin</b>                      | 29204              |               | 三社文庫<br>福岡文庫 |         |                  |  | $1 - 2900000000$                         | 21.00       |  | 1960          | 2000                                   | 3359         | <b>OPIER OF \$</b>          |                 |
|                                                                             |                          |                  | 84 Polyton                             | 40120 E            |               | 基準文化         |         |                  |  | 1 2900 07 00 22 00<br>1 2800 07 00 22 00 |             |  | <b>TBTE</b>   | 3972<br>3972                           | 2007<br>2001 | CF02.018                    |                 |
| 確認(Y)<br>消去(E)<br>ヘルプ(H)<br>読み込み(D)<br>保存(V).                               |                          |                  | <b>ST Polyton</b><br><b>85 Polyton</b> | 40130 3<br>40130 2 |               | 福岡区産         |         |                  |  | 1 2600 07 00 22 00                       |             |  | 1072<br>1972. | 3572                                   | 2001         | OFOR OLB<br><b>CFO2.016</b> |                 |
|                                                                             |                          |                  | E7 Polyton                             | 40130 2            |               | 補護症用         |         |                  |  | 1 2900 07 00                             | 22.00       |  | 1972          | <b>hight</b>                           | 2007         | OF D2.01 6                  |                 |
| 閉じる<br>OK.                                                                  |                          |                  | <b>88 Polynon</b>                      | 40130              |               | <b>TEST</b>  |         |                  |  | 1 2000 07 00 22 00                       |             |  | 1972          | 2008                                   | 9991         | <b>CIFICE CIT B</b>         |                 |
|                                                                             |                          |                  | <b>19 Polyton</b>                      | 40130 7            |               | 基礎定置         |         |                  |  | 1 2800 07:00                             | ## 00       |  | 1972          | 2006                                   | 9999         | ORDE OF 6                   |                 |
|                                                                             |                          |                  | <b>90 Polyeon</b>                      | <b>40130  </b>     |               | 福岡文ま         |         |                  |  |                                          | 32.00       |  | 1972          | 2008                                   | 9999         | <b>OF UP JO 6</b>           |                 |
|                                                                             |                          |                  | <b>B1 Polyton</b>                      | 40120              |               | 福岡文庫         |         |                  |  | 1 2800 07 00                             | 11:00       |  | 1972          | 2008                                   | 9999         | OP02.019                    |                 |
|                                                                             |                          |                  | SI Polybon                             | 40100 2            |               | 新北九州空道       |         |                  |  | 1 2500 00:00                             | 2400        |  | 1006          | 2006                                   | 2007         | OFD2,017                    |                 |
|                                                                             |                          |                  | 33 Polyton                             | 40100              |               | 北大河空道        |         |                  |  | 1 1900 00:00                             | 14.00       |  | 2006          | 2008                                   | 9999         | DF02.017                    |                 |
|                                                                             |                          |                  | <b>Ad Robert</b>                       | 41.0.08            |               | ALLA MOVING  |         |                  |  |                                          | <b>WALK</b> |  | 1844          | <b>LEAR</b>                            | <b>ARTIS</b> | <b>INFINA FA A</b>          |                 |
|                                                                             |                          | $1/3 - 1$<br>141 |                                        | $11 - 11$          |               | すべての 運民      | UD-FE再示 |                  |  | 600 / 426 提択されました)                       |             |  | オプション         |                                        |              |                             |                 |

図1.3.8 任意の年次データの抽出イメージ

② 抽出後の GIS 表示

1985 年当時の空港区域・標点データが表示される(緑の区域)。

![](_page_18_Figure_7.jpeg)

空港区域データからの抽出結果 1985 年当時の東京国際空港

![](_page_18_Figure_9.jpeg)

![](_page_18_Figure_11.jpeg)